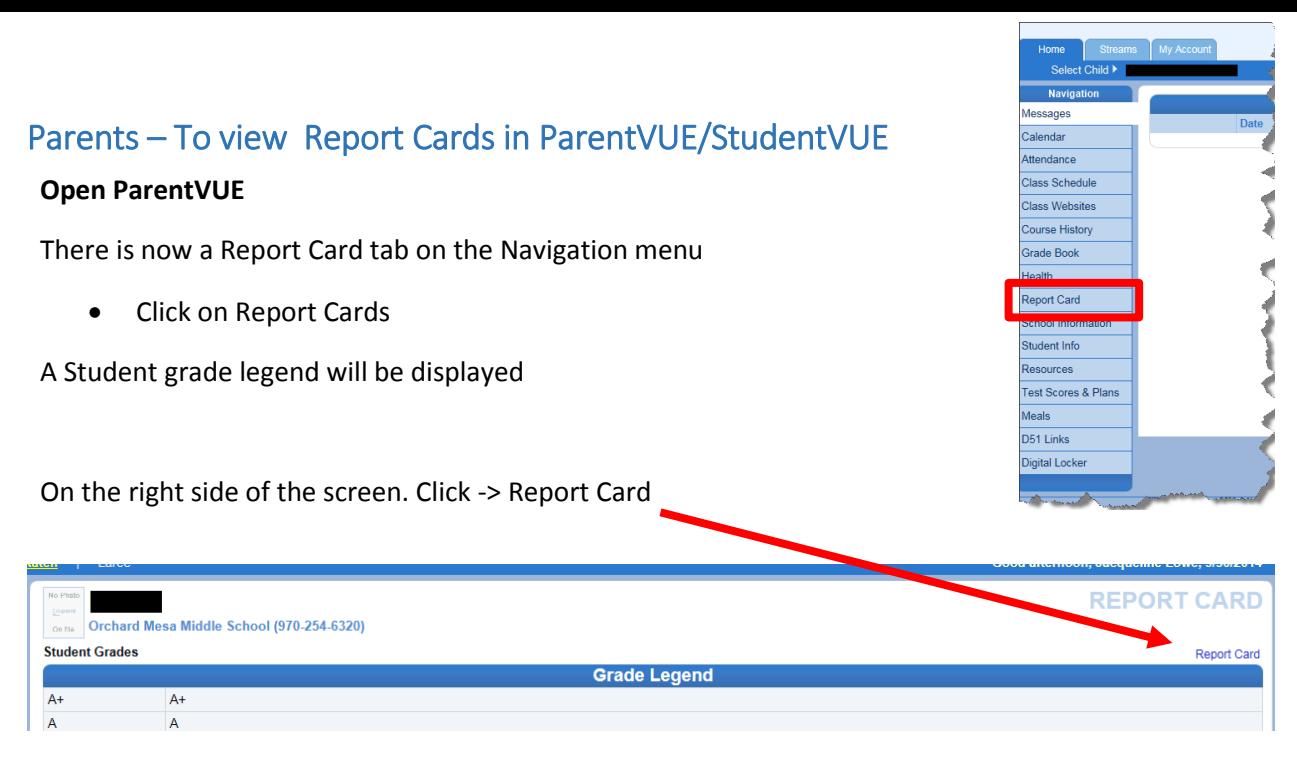

## The report card window will open displaying final grades for this quarter

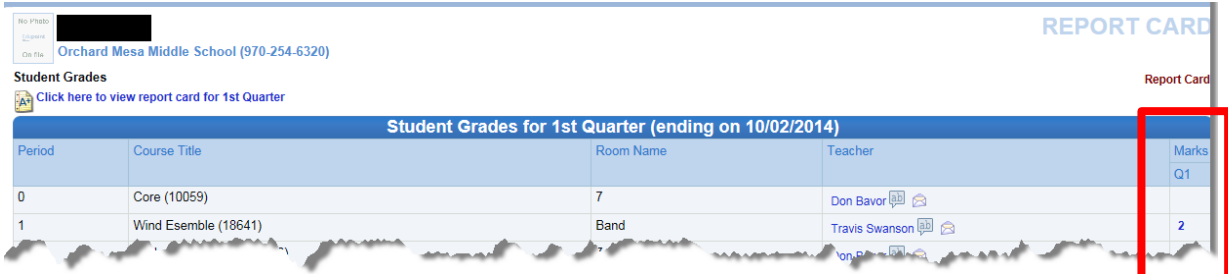

## To view students report card

**Student Grades** Click  $\Box$  and Click here to view report card for 1st Quarter (upper left of screen)

## Report card will open in a PDF

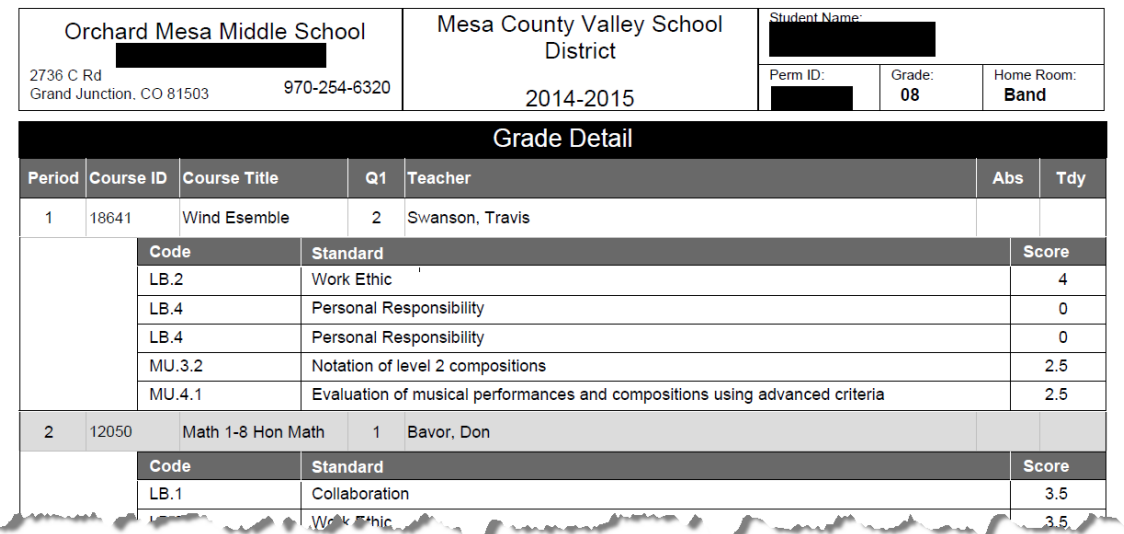